Updated: June 14, 2002

This document describes the procedure for creating a sample PIN Registration transmission file with dummy data.

#### **Assumptions**

- 1. The 94x XML Schemas Final Release 2.0 will be used as the base schemas for creating the XML data instances.
- 2. XML Spy Suite 4.3 is used as the tool for creating and validating XML data instances generated from the aforementioned base schemas.
- 3. All optional fields will be created to illustrate the widest spectrum of data combinations. The actual definitions of required vs. optional fields can be found in the base schemas.
- 4. All XML data instances generated are kept in the **instances** subdirectory directly under the root of the 94x XML schemas package. If placed elsewhere, the **xsi:schemaLocation**  attributes in all data instances generated need to be modified to reflect the location of the XML instance relative to other schemas.

#### **Step 1 – Create PIN Registration Transmission Envelope**

#### ♦ **Step 1.1: Create Transmission Envelope Skeleton**

Create the transmission envelope skeleton as outlined below. After filling in the placeholders, it becomes the SOAP Envelope in the transmission file.

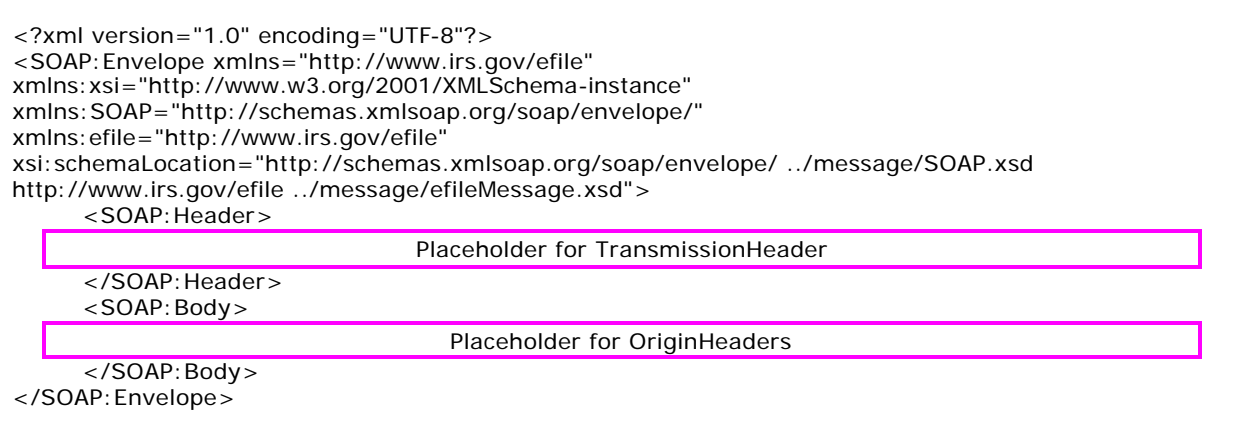

♦ **Step 1.2: Create TransmissionHeader**

Open **message/efileMessage.xsd** in XML Spy and select **DTD/Schema** from the main menu. Next select **Generate sample XML file…**

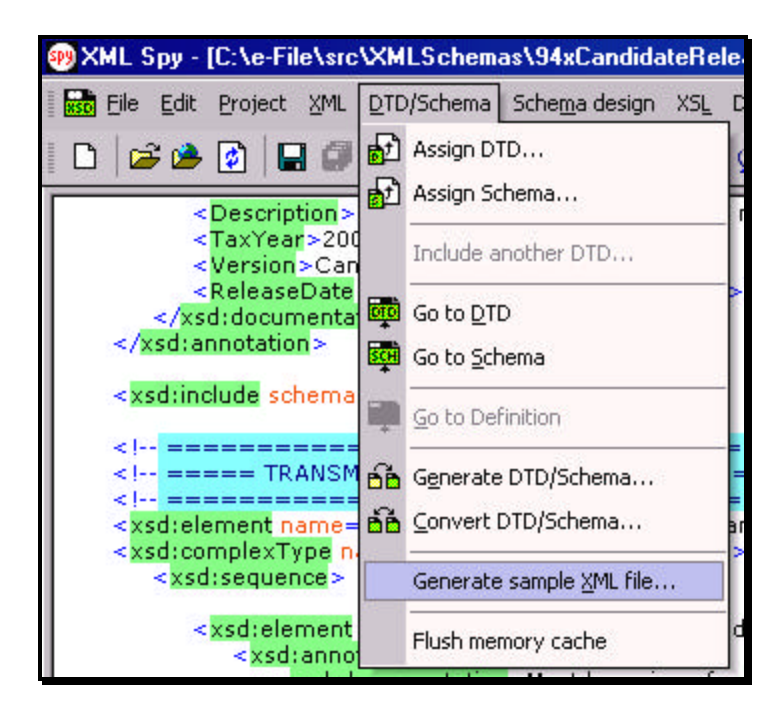

Select **TransmissionHeader** from the pop-up menu shown below:

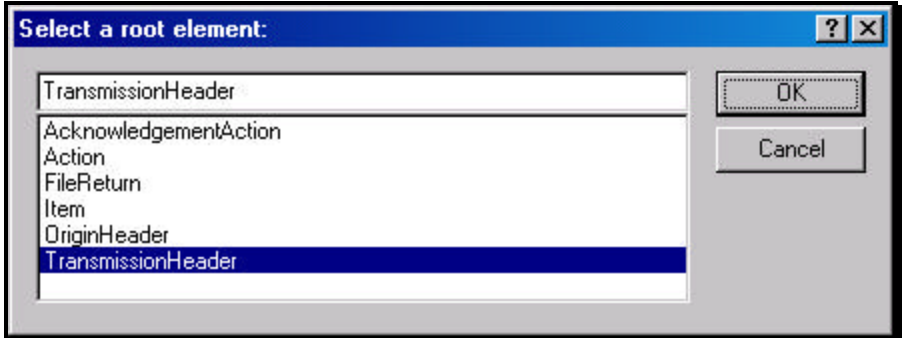

Check all options in the following pop-up menu and specify 2 (or more) repeatable elements so that repeating structures are illustrated in the sample data.

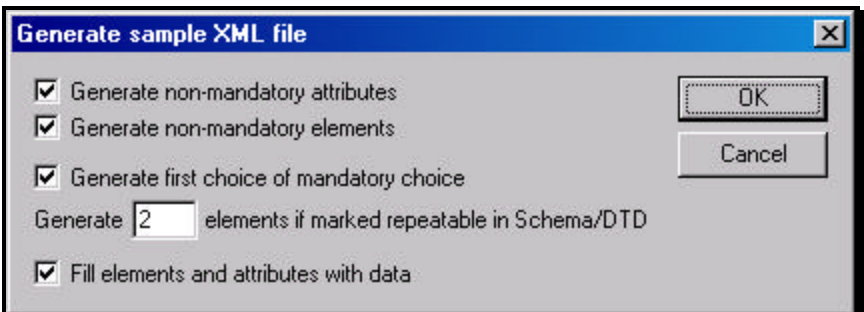

You now have an XML Spy generated XML data structure for the **TransmissionHeader**.

#### ♦ **Step 1.3: Complete the Placeholder for TransmissionHeader**

In the **TransmissionHeader** data structure:

- 1. Remove all attributes in the **TransmissionHeader** element and prefix the element name (begin and end tags) with **efile:**
- 2. Edit the data as you see fit.
- 3. Validate the Transmission Envelope in XML Spy by clicking on the  $\mathbb{F}$  button on the tool bar.

The complete **TransmissionHeader** is shown below:

```
<efile:TransmissionHeader>
       <TransmissionId>MyTransID20021217T093047</TransmissionId>
       <Timestamp>2001-12-17T09:30:47-05:00</Timestamp>
       <Transmitter>
         <ETIN>00200</ETIN>
       </Transmitter>
       <ProcessType>T</ProcessType>
       <TransmissionManifest originHeaderCount="2">
         <OriginHeaderReference originId="MyUniqueOrigID001"/>
         <OriginHeaderReference originId="MyUniqueOrigID002"/>
       </TransmissionManifest>
</efile:TransmissionHeader>
```
♦ **Step 1.4: Create OriginHeaders**

Repeat Step 1.2 but this time select **OriginHeaders** as the root element:

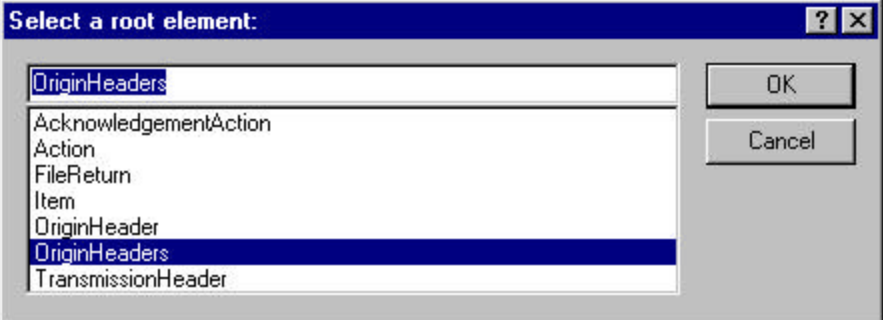

You now have an XML Spy generated XML data structure for the **OriginHeaders** with two occurrences of **PINRegistrationOriginHeader**.

### ♦ **Step 1.5: Complete the Placeholder for OriginHeaders**

In the **OriginHeaders** data structure:

- 1. Remove all attributes in the **OriginHeaders** element and prefix the element name (begin and end tags) with **efile:**
- 2. Edit the data as you see fit. Make sure all instances of **originId** and **contentLocation** are correctly referenced in the manifests. The **originId** attribute must match the value of the **OriginId** element in the **PINRegistrationOriginHeader**, and the **contentLocation** attribute must match the value of the **ContentLocation** element in **PINData** and the Content-Location: line to be generated in Step 3. The **OriginId** and **ContentLocation** must be unique within the transmission file.
- 3. Validate the Transmission Envelope in XML Spy by clicking on the  $\mathbb{C}$  button on the tool bar.

You now have an XML Spy generated XML data structure for the **OriginHeaders** that could look like this:

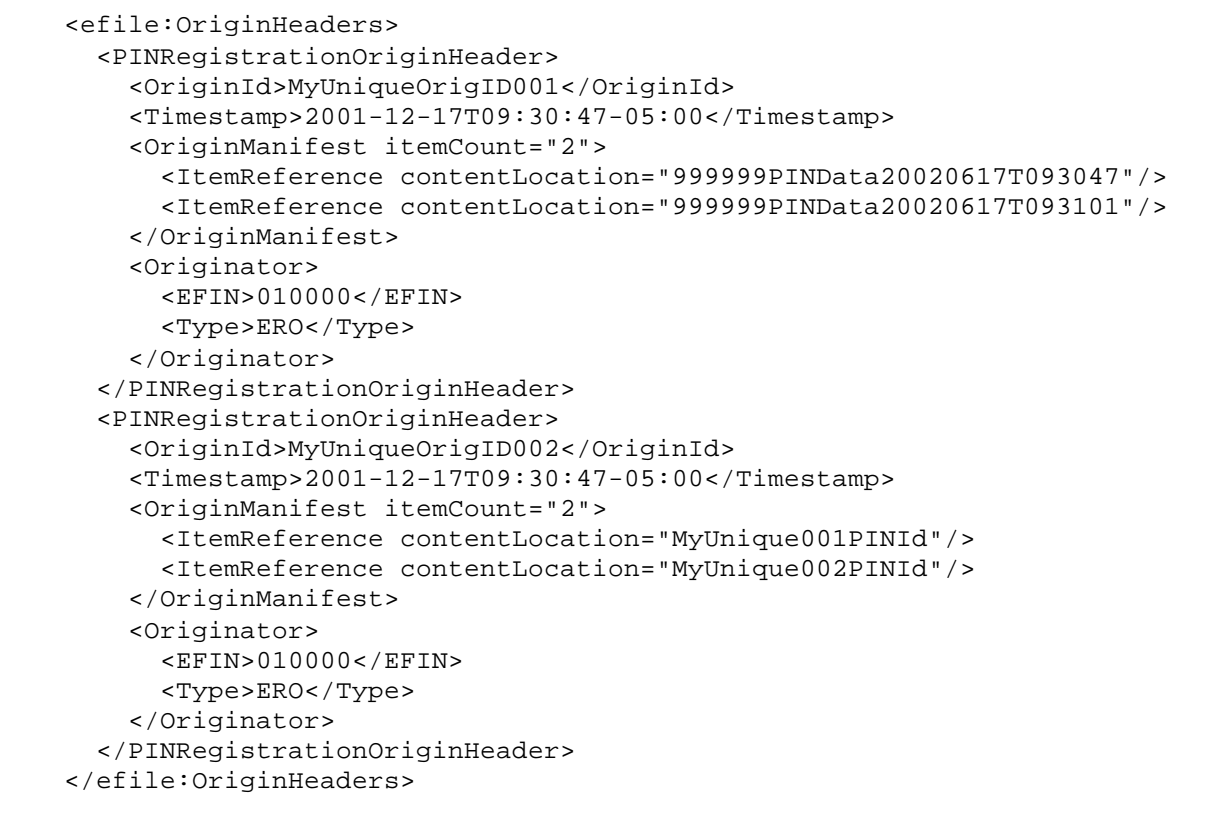

### ♦ **Step 1.6: Complete the Transmission Envelope**

Complete the Transmission Envelope:

- 1. Plug the **TransmissionHeader** created in Step 1.3 into the **Placeholder for TransmissionHeader** defined in Step 1.1
- 2. Plug the **OriginHeaders** structure created in Step 1.5 into the **Placeholder for OriginHeaders** defined in Step 1.1

The complete Transmission Envelope is shown below:

```
<?xml version="1.0" encoding="UTF-8"?>
<SOAP:Envelope xmlns="http://www.irs.gov/efile" 
xmlns:xsi="http://www.w3.org/2001/XMLSchema-instance" 
xmlns:SOAP="http://schemas.xmlsoap.org/soap/envelope/" 
xmlns:efile="http://www.irs.gov/efile" 
xsi:schemaLocation="http://schemas.xmlsoap.org/soap/envelope/ ../message/SOAP.xsd 
http://www.irs.gov/efile ../message/efileMessage.xsd">
     <SOAP:Header>
       <efile:TransmissionHeader>
         <TransmissionId>MyTransID20021217T093047</TransmissionId>
         <Timestamp>2001-12-17T09:30:47-05:00</Timestamp>
         <Transmitter>
            <ETIN>00200</ETIN>
         </Transmitter>
         <ProcessType>T</ProcessType>
         <TransmissionManifest originHeaderCount="2">
            <OriginHeaderReference originId="MyUniqueOrigID001"/>
            <OriginHeaderReference originId="MyUniqueOrigID002"/>
          </TransmissionManifest>
       </efile:TransmissionHeader>
     </SOAP:Header>
     <SOAP:Body>
     <efile:OriginHeaders>
       <PINRegistrationOriginHeader>
         <OriginId>MyUniqueOrigID001</OriginId>
         <Timestamp>2001-12-17T09:30:47-05:00</Timestamp>
         <OriginManifest itemCount="2">
            <ItemReference contentLocation="999999PINData20020617T093047"/>
            <ItemReference contentLocation="999999PINData20020617T093101"/>
         </OriginManifest>
         <Originator>
            <EFIN>010000</EFIN>
            <Type>ERO</Type>
         </Originator>
       </PINRegistrationOriginHeader>
       <PINRegistrationOriginHeader>
          <OriginId>MyUniqueOrigID002</OriginId>
         <Timestamp>2001-12-17T09:30:47-05:00</Timestamp>
         <OriginManifest itemCount="2">
            <ItemReference contentLocation="MyUnique001PINId"/>
            <ItemReference contentLocation="MyUnique002PINId"/>
         </OriginManifest>
         <Originator>
            <EFIN>010000</EFIN>
            <Type>ERO</Type>
         </Originator>
       </PINRegistrationOriginHeader>
     </efile:OriginHeaders>
     </SOAP:Body>
</SOAP:Envelope>
```
### **Step 1.7: Validate the Transmission Envelope**

1. Edit the dummy data in the Transmission Envelope as you see fit.

- 2. Validate the Transmission Envelope in XML Spy by clicking on the  $\mathbb{D}$  button on the tool bar.
- 3. Correct the data, if necessary, and re-validate.

### **Step 2 – Create PINData MIME Parts**

#### ♦ **Step 2.1: Create PINData**

Repeat Step 1.2 with the **pinreg/PINRegistration.xsd** schema file and select **PINData** as the root element name.

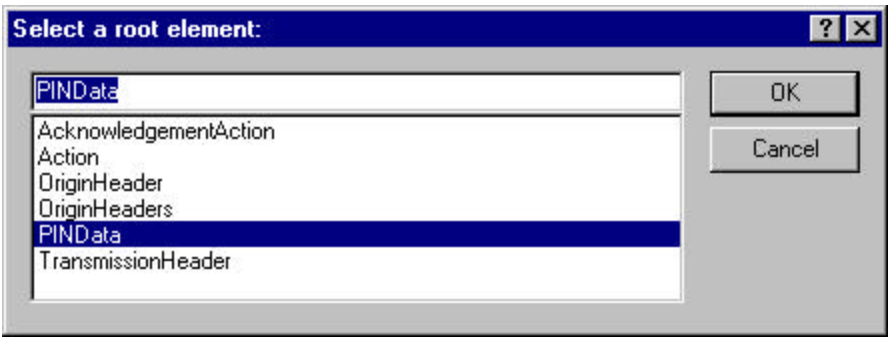

You now have an XML Spy generated XML data structure for **PINRegistration** under a **PINData**  parent element.

### ♦ **Step 2.2: Validate PINData**

- 1. Edit the dummy data in **PINData** as below or as you see fit.
- 2. Validate the **PINData** in XML Spy by clicking on the **D** button on the tool bar.
- 3. Correct the data, if necessary, and re-validate.

You now have an XML Spy generated XML data structure for **PINData** that could look like this:

```
<?xml version="1.0" encoding="UTF-8"?>
<PINData xmlns="http://www.irs.gov/efile"
xmlns:xsi="http://www.w3.org/2001/XMLSchema-instance"
xsi:schemaLocation="http://www.irs.gov/efile
..\pinreg\PINRegistration.xsd">
   <ContentLocation>MyUnique001PINId</ContentLocation>
   <PINRegistration>
     <EIN>010000000</EIN>
     <EmployerName1>A A</EmployerName1>
     <EmployerName2>A A</EmployerName2>
     <EmployerAddress1>A A</EmployerAddress1>
     <EmployerAddress2>A A</EmployerAddress2>
     <City>A A</City>
     <State>AL</State>
     <ZIPCode>000000000</ZIPCode>
     <ContactName>A A</ContactName>
```

```
 <ContactTitle>! !</ContactTitle>
     <ContactPhoneNumber>0000000000</ContactPhoneNumber>
     <SignatureName>A A</SignatureName>
     <SignatureDate>1967-08-13</SignatureDate>
     <EmailAddress1>A@0.0.0.0</EmailAddress1>
     <EmailAddress2>A@0.0.0.0</EmailAddress2>
   </PINRegistration>
</PINData>
```
### ♦ **Step 2.3: Duplicate the PINData**

Complete the placeholder for PIN Registration:

- 1. Duplicate the **PINData** structure 3 times to create a sequence of 4 separate **PINData**  structures.
- 2. Make sure all instances of the attribute **contentLocation** in the **OriginManifest** of the **PINRegistrationOriginHeader** match one referenced element **ContentLocation** in each **PINData**. The **ContentLocation** must be unique within the transmission file.

### **Step 3 – Create PIN Registration Transmission File**

Now that you have the validated Transmission Envelope and the PINData MIME parts, you are ready to put it all together.

Create the transmission file according to the structure outlined below. Please note the following:

- 1. Required MIME content headers are **highlighted**.
- 2. Line spacing is important. There is a blank line between the ends of the MIME content headers and the beginning of the MIME part content itself. Also, there is a blank line between the end of the MIME part content and the beginning of the next MIME part boundary.
- 3. "MIME-Version: 1.0" must appear as the first line of the MIME message header.
- 4. The parameters on the "Content-Type: " line in each MIME part are required and must be in the order as shown below.
- 5. The sample below uses "MIMEPINRegBoundary" as the value for the MIME boundary but an actual transmission file can have any transmitter-defined string as the boundary. The same applies to the Content-Location MIME content header.
- 6. The Content-Location: line must match one of the **contentLocation** attributes referenced in the **OriginManifest** of a **PINRegistrationOriginHeader** and the corresponding element **ContentLocation** in the **PINData**.

MIME-Version: 1.0 Content-Type: Multipart/Related; boundary=MIMEPINRegBoundary; type=text/xml; Content-Description: This is a sample PIN Registration transmission file with most of the XML data generated by XML Spy.

--MIMEPINRegBoundary Content-Type: text/xml; charset=UTF-8 Content-Transfer-Encoding: 8bit Content-Location: EnvelopePINRegistration

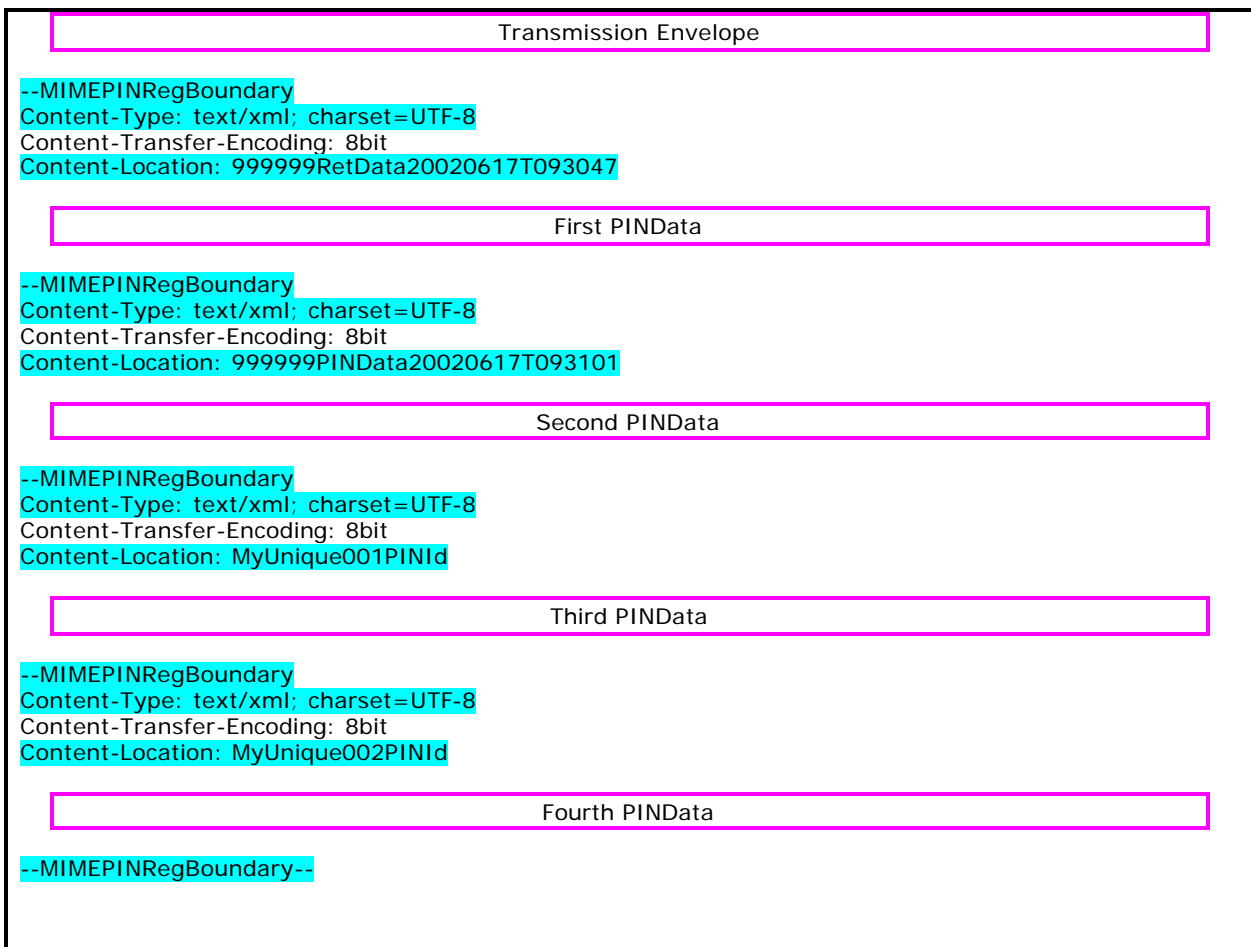

The complete PIN Registration transmission file is shown below in its entirety:

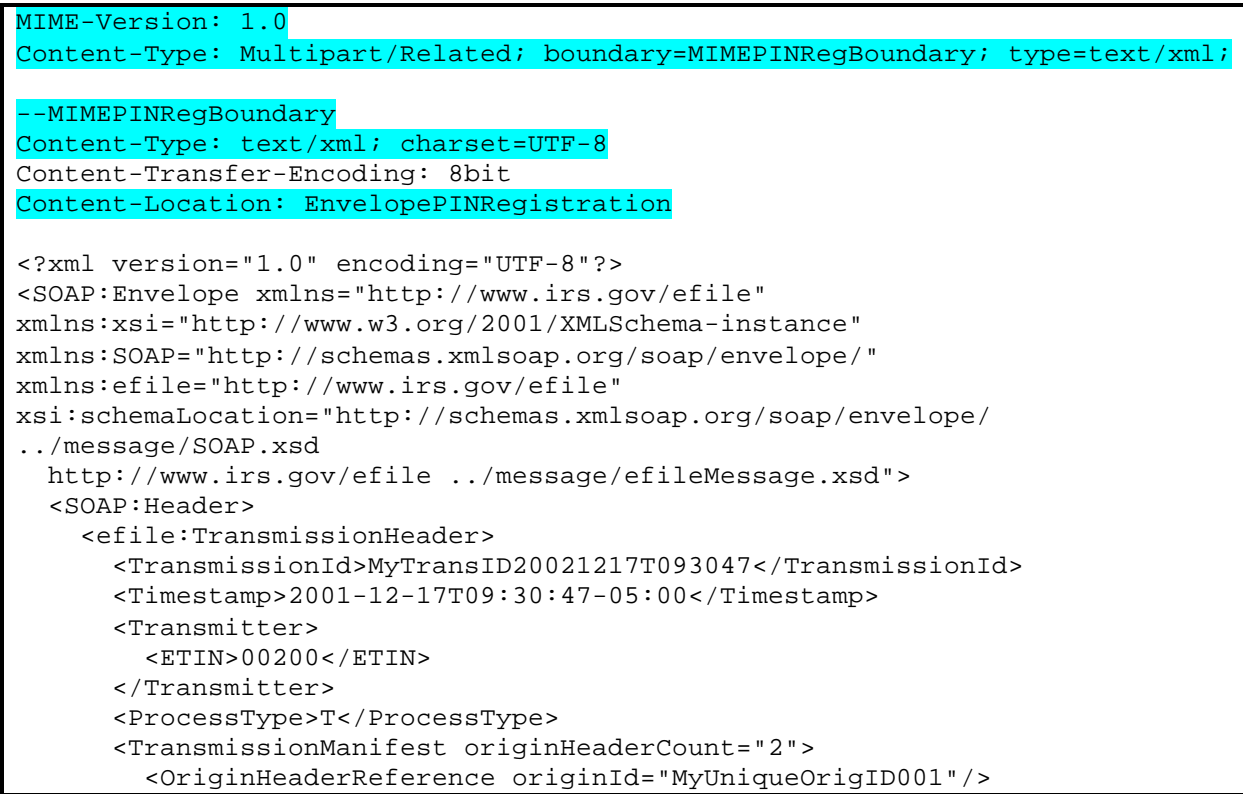

```
 <OriginHeaderReference originId="MyUniqueOrigID002"/>
       </TransmissionManifest>
     </efile:TransmissionHeader>
   </SOAP:Header>
   <SOAP:Body>
     <efile:OriginHeaders>
       <PINRegistrationOriginHeader>
         <OriginId>MyUniqueOrigID001</OriginId>
         <Timestamp>2001-12-17T09:30:47-05:00</Timestamp>
         <OriginManifest itemCount="2">
           <ItemReference contentLocation="999999PINData20020617T093047"/>
           <ItemReference contentLocation="999999PINData20020617T093101"/>
         </OriginManifest>
         <Originator>
           <EFIN>010000</EFIN>
           <Type>ERO</Type>
         </Originator>
       </PINRegistrationOriginHeader>
       <PINRegistrationOriginHeader>
         <OriginId>MyUniqueOrigID002</OriginId>
         <Timestamp>2001-12-17T09:30:47-05:00</Timestamp>
         <OriginManifest itemCount="2">
           <ItemReference contentLocation="MyUnique001PINId"/>
           <ItemReference contentLocation="MyUnique002PINId"/>
         </OriginManifest>
         <Originator>
           <EFIN>010000</EFIN>
           <Type>ERO</Type>
         </Originator>
       </PINRegistrationOriginHeader>
     </efile:OriginHeaders>
   </SOAP:Body>
</SOAP:Envelope>
--MIMEPINRegBoundary
Content-Type: text/xml; charset=UTF-8
Content-Transfer-Encoding: 8bit
Content-Location: 999999PINData20020617T093047
<?xml version="1.0" encoding="UTF-8"?>
<PINData xmlns="http://www.irs.gov/efile"
xmlns:xsi="http://www.w3.org/2001/XMLSchema-instance"
xsi:schemaLocation="http://www.irs.gov/efile
..\pinreg\PINRegistration.xsd">
   <ContentLocation>999999PINData20020617T093047</ContentLocation>
   <PINRegistration>
     <EIN>010000000</EIN>
     <EmployerName1>A A</EmployerName1>
     <EmployerName2>A A</EmployerName2>
     <EmployerAddress1>A A</EmployerAddress1>
     <EmployerAddress2>A A</EmployerAddress2>
     <City>A A</City>
     <State>AL</State>
     <ZIPCode>000000000</ZIPCode>
     <ContactName>A A</ContactName>
     <ContactTitle>! !</ContactTitle>
     <ContactPhoneNumber>0000000000</ContactPhoneNumber>
     <SignatureName>A A</SignatureName>
     <SignatureDate>1967-08-13</SignatureDate>
     <EmailAddress1>A@0.0.0.0</EmailAddress1>
     <EmailAddress2>A@0.0.0.0</EmailAddress2>
```

```
 </PINRegistration>
</PINData>
 --MIMEPINRegBoundary
Content-Type: text/xml; charset=UTF-8
Content-Transfer-Encoding: 8bit
Content-Location: 999999PINData20020617T093101
<?xml version="1.0" encoding="UTF-8"?>
<PINData xmlns="http://www.irs.gov/efile"
xmlns:xsi="http://www.w3.org/2001/XMLSchema-instance"
xsi:schemaLocation="http://www.irs.gov/efile
..\pinreg\PINRegistration.xsd">
   <ContentLocation>999999PINData20020617T093101</ContentLocation>
   <PINRegistration>
     <EIN>010000000</EIN>
     <EmployerName1>A A</EmployerName1>
     <EmployerName2>A A</EmployerName2>
     <EmployerAddress1>A A</EmployerAddress1>
     <EmployerAddress2>A A</EmployerAddress2>
     <City>A A</City>
     <State>AL</State>
     <ZIPCode>000000000</ZIPCode>
     <ContactName>A A</ContactName>
     <ContactTitle>! !</ContactTitle>
     <ContactPhoneNumber>0000000000</ContactPhoneNumber>
     <SignatureName>A A</SignatureName>
     <SignatureDate>1967-08-13</SignatureDate>
     <EmailAddress1>A@0.0.0.0</EmailAddress1>
     <EmailAddress2>A@0.0.0.0</EmailAddress2>
   </PINRegistration>
</PINData>
--MIMEPINRegBoundary
Content-Type: text/xml; charset=UTF-8
Content-Transfer-Encoding: 8bit
Content-Location: MyUnique001PINId
<?xml version="1.0" encoding="UTF-8"?>
<PINData xmlns="http://www.irs.gov/efile"
xmlns:xsi="http://www.w3.org/2001/XMLSchema-instance"
xsi:schemaLocation="http://www.irs.gov/efile
..\pinreg\PINRegistration.xsd">
   <ContentLocation>MyUnique001PINId</ContentLocation>
   <PINRegistration>
     <EIN>010000000</EIN>
     <EmployerName1>A A</EmployerName1>
     <EmployerName2>A A</EmployerName2>
     <EmployerAddress1>A A</EmployerAddress1>
     <EmployerAddress2>A A</EmployerAddress2>
     <City>A A</City>
     <State>AL</State>
     <ZIPCode>000000000</ZIPCode>
     <ContactName>A A</ContactName>
     <ContactTitle>! !</ContactTitle>
     <ContactPhoneNumber>0000000000</ContactPhoneNumber>
     <SignatureName>A A</SignatureName>
     <SignatureDate>1967-08-13</SignatureDate>
     <EmailAddress1>A@0.0.0.0</EmailAddress1>
     <EmailAddress2>A@0.0.0.0</EmailAddress2>
   </PINRegistration>
```

```
</PINData>
--MIMEPINRegBoundary
Content-Type: text/xml; charset=UTF-8
Content-Transfer-Encoding: 8bit
Content-Location: MyUnique002PINId
<?xml version="1.0" encoding="UTF-8"?>
<PINData xmlns="http://www.irs.gov/efile"
xmlns:xsi="http://www.w3.org/2001/XMLSchema-instance"
xsi:schemaLocation="http://www.irs.gov/efile
..\pinreg\PINRegistration.xsd">
  <ContentLocation>MyUnique002PINId</ContentLocation>
  <PINRegistration>
     <EIN>010000000</EIN>
     <EmployerName1>A A</EmployerName1>
     <EmployerName2>A A</EmployerName2>
     <EmployerAddress1>A A</EmployerAddress1>
     <EmployerAddress2>A A</EmployerAddress2>
     <City>A A</City>
     <State>AL</State>
     <ZIPCode>000000000</ZIPCode>
     <ContactName>A A</ContactName>
     <ContactTitle>! !</ContactTitle>
     <ContactPhoneNumber>0000000000</ContactPhoneNumber>
     <SignatureName>A A</SignatureName>
     <SignatureDate>1967-08-13</SignatureDate>
     <EmailAddress1>A@0.0.0.0</EmailAddress1>
     <EmailAddress2>A@0.0.0.0</EmailAddress2>
   </PINRegistration>
</PINData>
--MIMEPINRegBoundary--
```